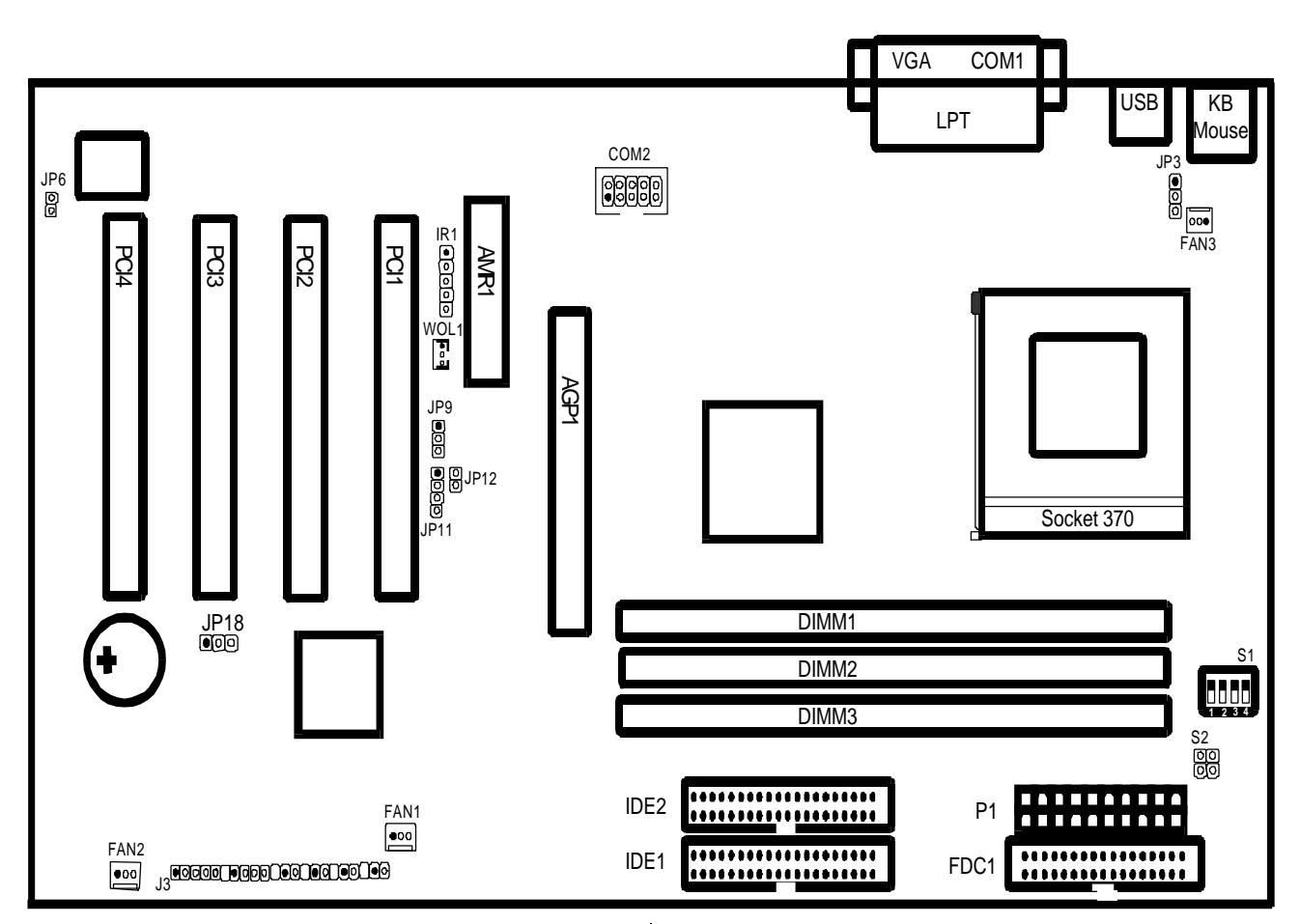

## *Быстрый запуск.* **Краткая инструкция по установке системной платы LS 6A815/6A815EP**

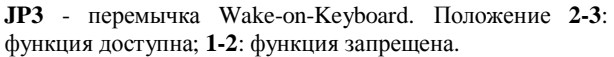

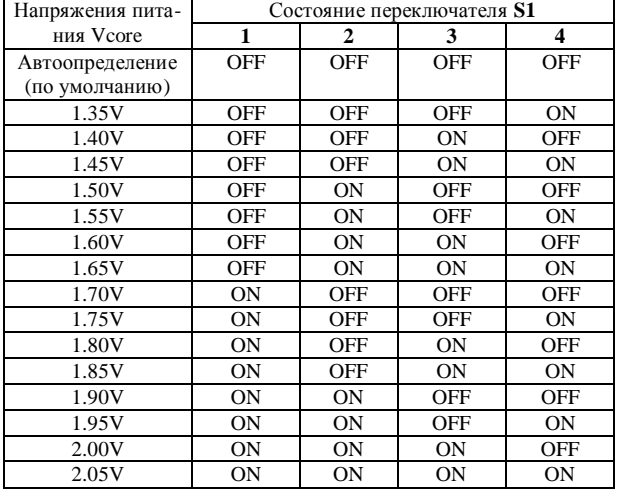

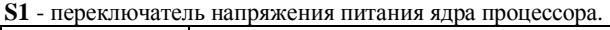

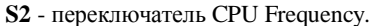

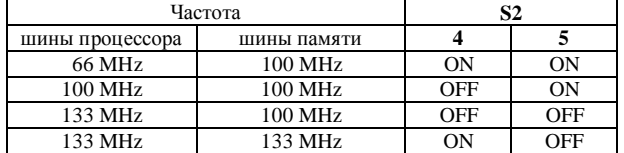

**JP6** - перемычка блокировки записи BIOS Boot Block. Положение **OFF**: блокировка записи; **ON**: запись разрешена.

**JP18** - перемычка CMOS Status. Положение **1-2**: Normal; **2-3**: Clear CMOS.

**FAN1, FAN2, FAN3** - разъемы для подключения вентиляторов охлаждения.

**WOL1** - разъем для подключения кабеля Wake-on-LAN от сетевой платы.

**IR1** - разъем для подключения инфракрасного порта.

**Разъемы передней панели: J3** - колодка разъемов для подключения системного динамика, кнопок управления и индикаторов, расположенных на передней панели корпуса системного блока: **PWR LED (**индикатор включения питания**), SPEAKER (**системный динамик**), RESET (**кнопка сброса системы**), HDD LED (**индикатор активности IDE устройства**), SOFT PWR (**управление питанием ATX**).**

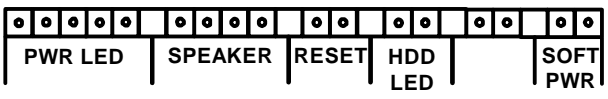

**Разъемы задней панели: PS/2 Mouse, PS/2 Keyboard, COM1, VGA, LPT, USB** – соответственно, разъемы для подключения манипулятора «мышь», клавиатуры PS/2, последовательного и параллельного порта, монитора VGA (кроме 6A815EP), USB. **COM2** – для подключения второго последовательного порта.

**FDC1, IDE1, IDE2** - разъемы для подключения дисководов гибких дисков и устройств IDE.

**P1** - разъем питания ATX.